#### **Driving your domain by examples**

Optional short description of theme

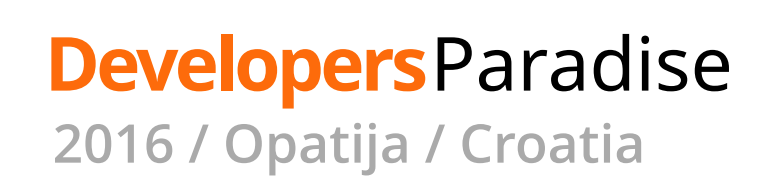

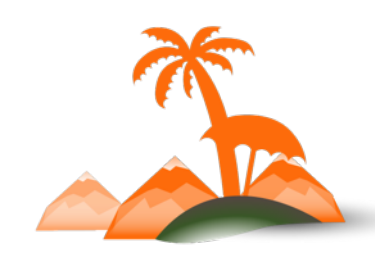

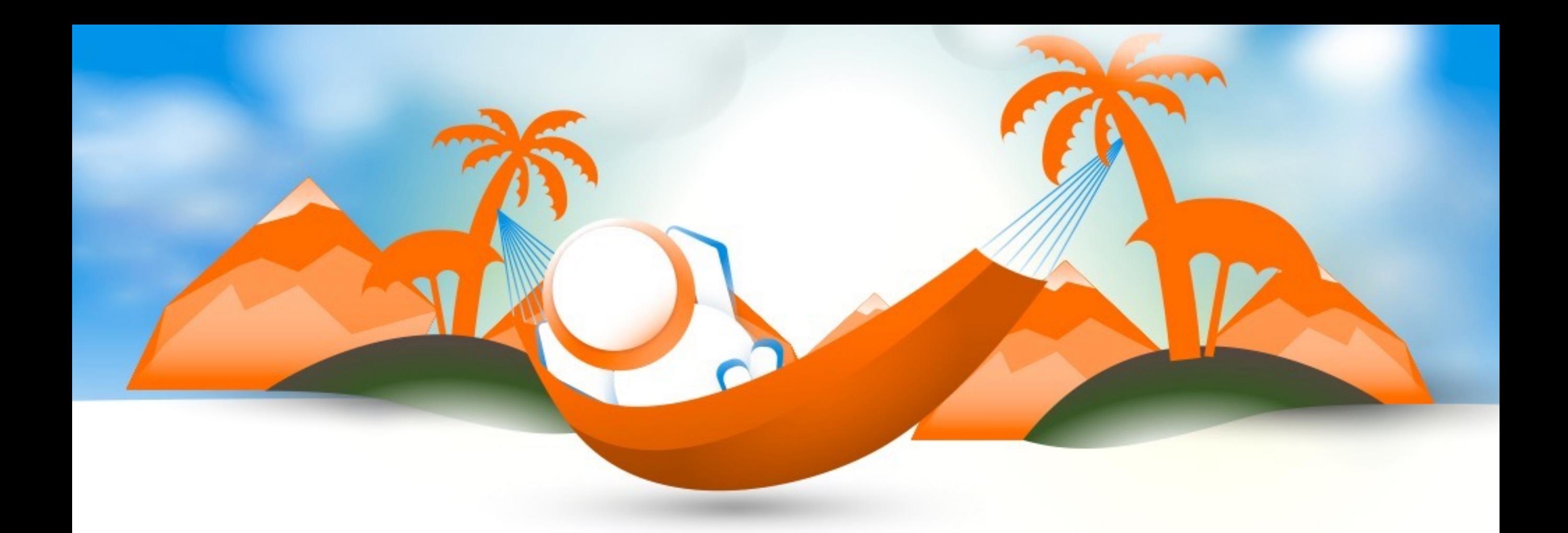

#### **Marco Lopes**

#### Senior Software Engineer - Session Digital

**@mpmlopes**

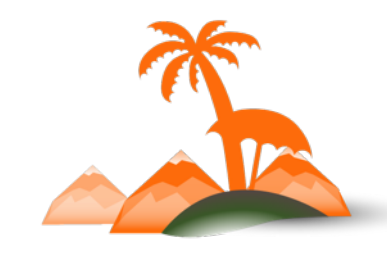

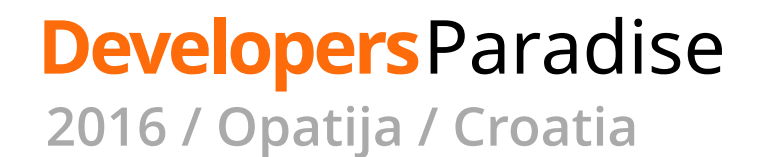

## **Once upon a time…**

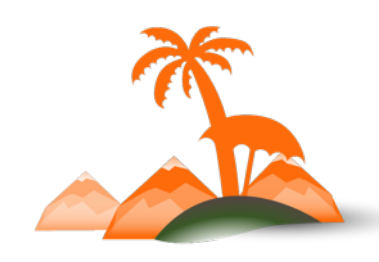

## **Everything changes**

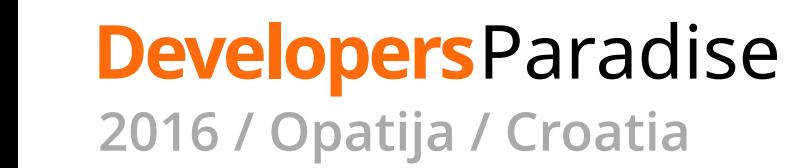

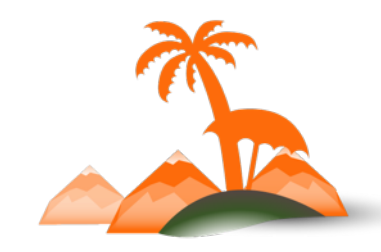

#### **PANIC! NOW!**

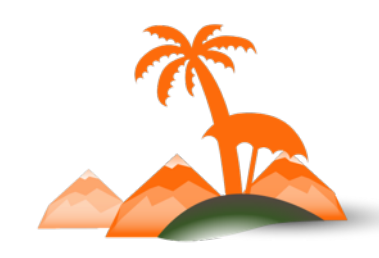

## **Why does it happen?**

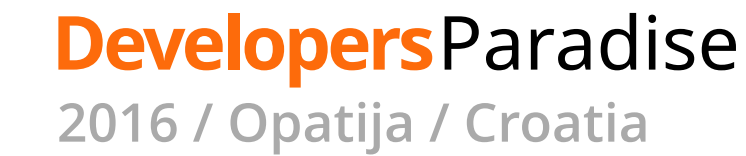

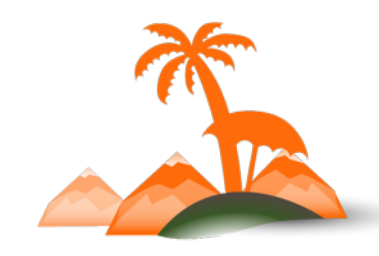

### **Short feedback cycle**

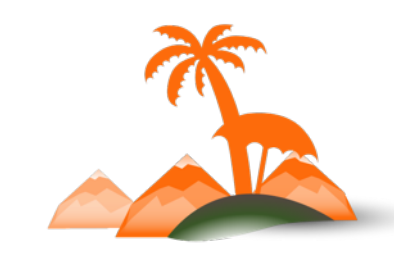

## **Short feedback cycle AKA Agile**

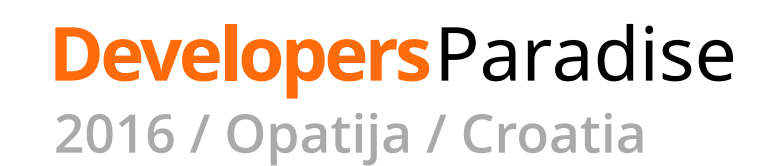

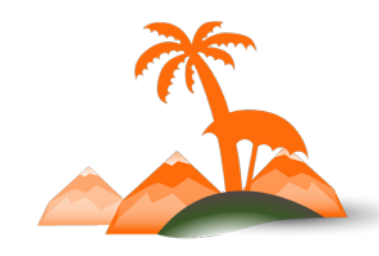

#### **Can we do more?**

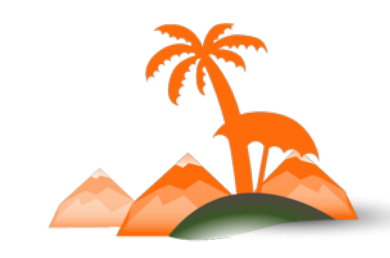

# **Shorten feedback cycle**

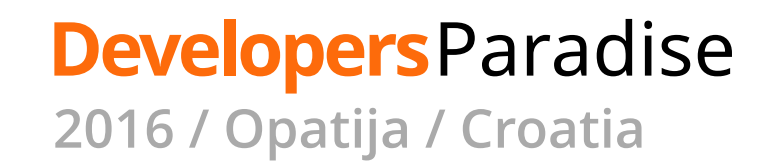

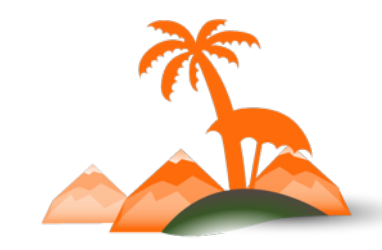

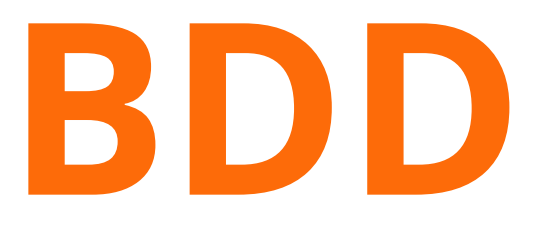

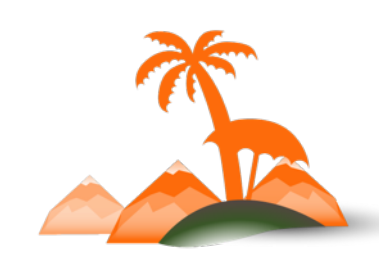

#### **Behat & PHPSpec**

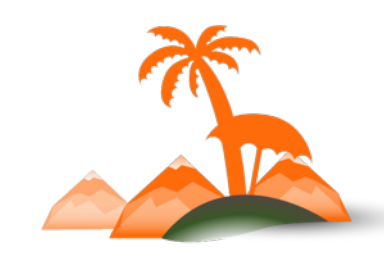

## **Modelling by Example**

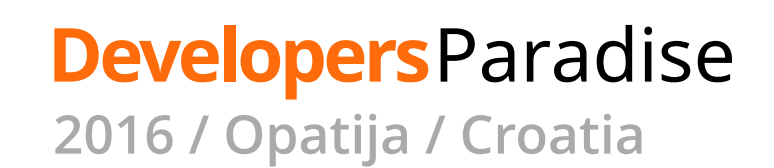

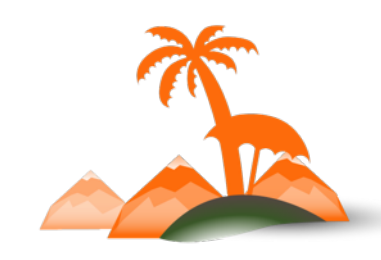

#### **Domain Suite**

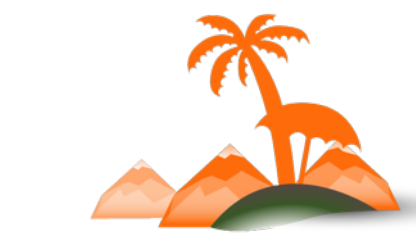

Scenario: Paying with a credit card Given AwesomePay has credit card payments enabled When L fill the credit card number with 44443333222221111 And I fill the expiry date with "04/2018" And I fill the CCV with 123 And the credit card has unlimited funds on payment gateway And I press place order button Then the payment should be accepted And the magento order status should be "processing"

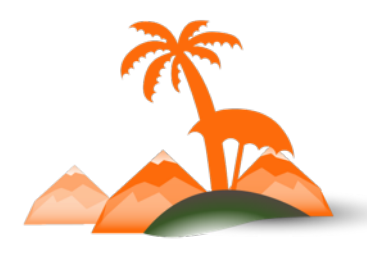

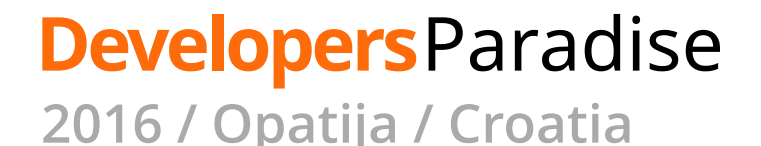

Scenario: Paying with a credit card Given AwesomePay has credit card payments enabled When I fill the credit card number with 4444333322221111 And I fill the expiry date with "04/2018" And I fill the CCV with 123 And the credit card has unlimited funds on payment gateway Then the payment should be accepted And the magento order status should be "processing"

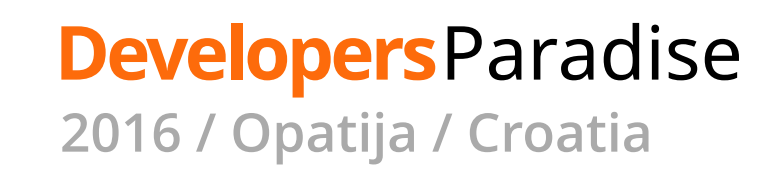

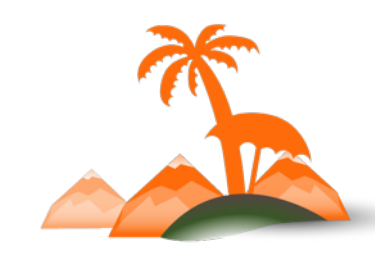

Scenario: Paying with a credit card Given AwesomePay has credit card payments enabled When I have credit card 4444333322221111 And the credit card has unlimited funds on payment gateway Then the payment should be accepted And the magento order status should be "processing"

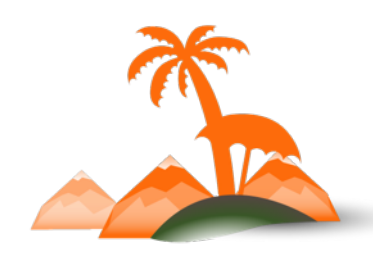

Scenario: Paying with a credit card Given AwesomePay has credit card payments enabled And I have credit card 4444333322221111 And the credit card has unlimited funds on payment gateway When I pay £42 using that credit card Then the payment should be accepted And the magento order status should be "processing"

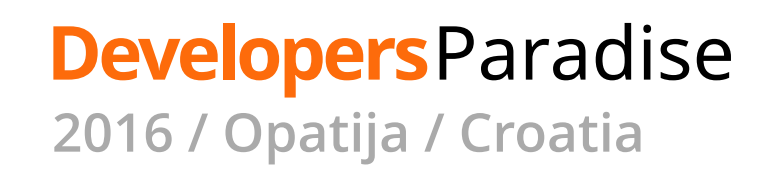

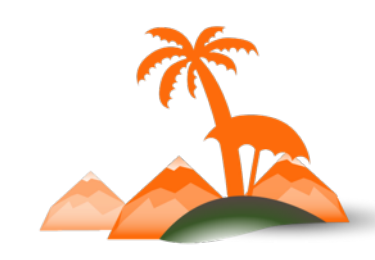

Scenario: Paying with a credit card Given the payment gateway has credit card payments enabled And I have credit card 4444333322221111 And the credit card has unlimited funds on payment gateway

When I pay £42 using that credit card

Then the payment should be accepted

And the magento order status should be "processing"

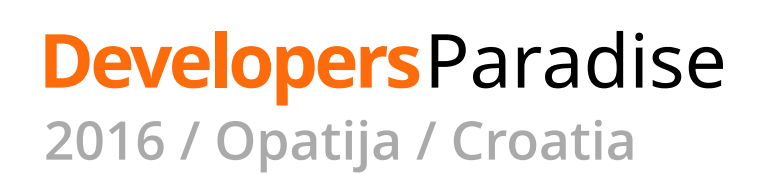

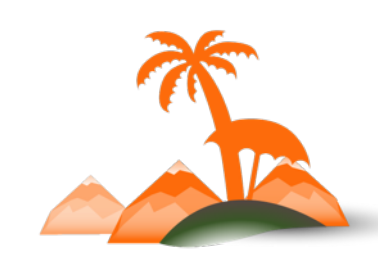

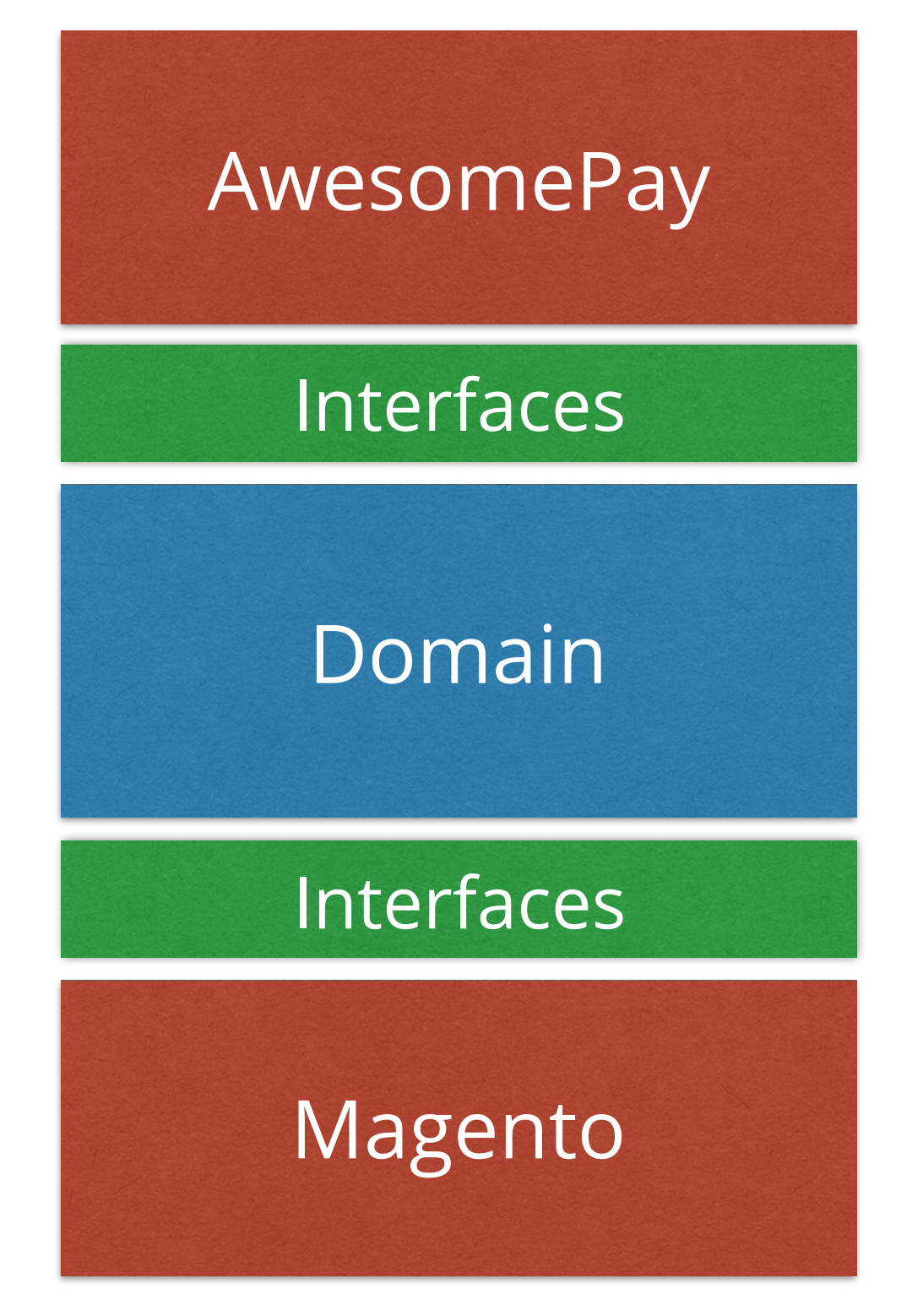

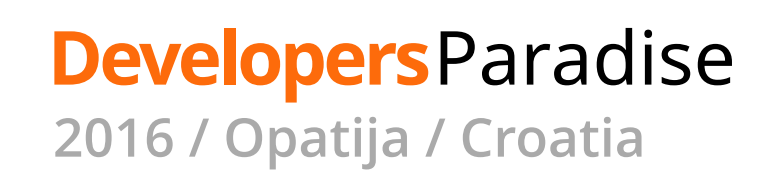

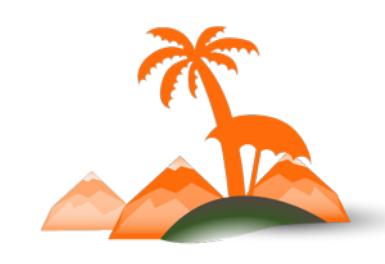

Scenario: Paying with a credit card Given the payment gateway has credit card payments enabled And I have credit card 4444333322221111 And the credit card has unlimited funds on payment gateway

When I pay £42 using that credit card

Then the payment should be accepted

And the magento order status should be "processing"

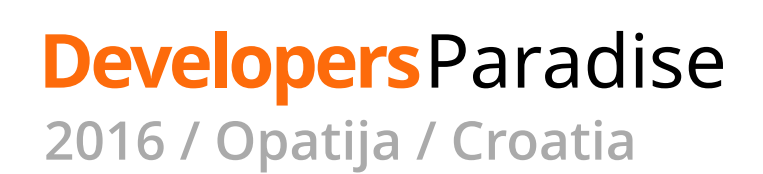

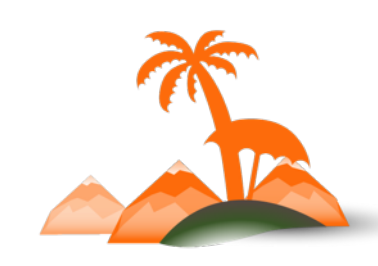

Scenario: Paying with a credit card Given the payment gateway has credit card payments enabled And I have credit card 4444333322221111 And the credit card has unlimited funds on payment gateway When I pay £42 using that credit card Then the payment should be accepted

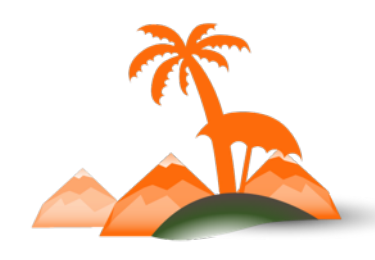

```
/**
 * @Given the payment gateway has credit card payments enabled
 */
public function 
thePaymentGatewayHasCreditCardPaymentsEnabled()
{
   $this->paymentGateway = new FakePaymentGateway();
   expect(
     $this->paymentGateway->HasCreditCardPaymentsEnabled()
   )->toBe(true);
}
```
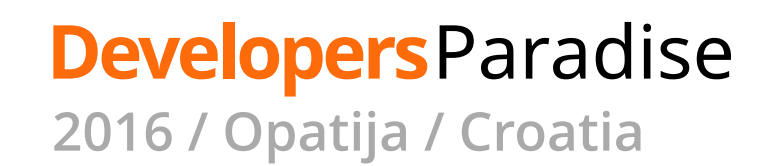

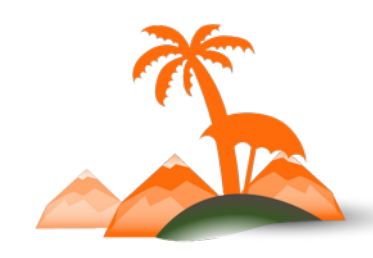

#### /\*\* \* @Given I have credit card :aCreditCard \*/ public function iHaveCreditCard(CreditCard *\$aCreditCard*) { \$this->creditCard = *\$aCreditCard*; }

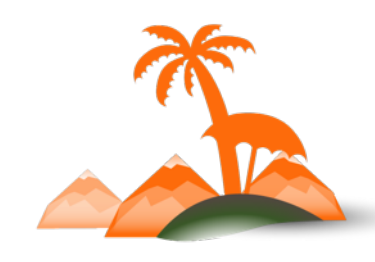

#### /\*\* \* @Transform :aCreditCard \*/ public function transformNumberToCreditCard(*\$cardNumber*) return CreditCard::fromNumber(*\$cardNumber*);

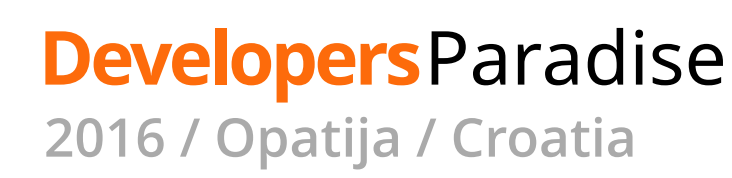

{

}

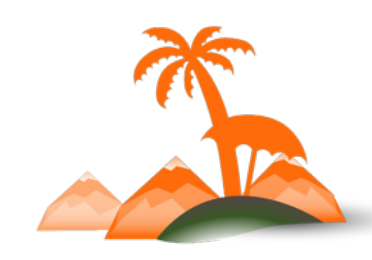

#### **Named Constructor**

CreditCard::fromNumber(*\$cardNumber*);

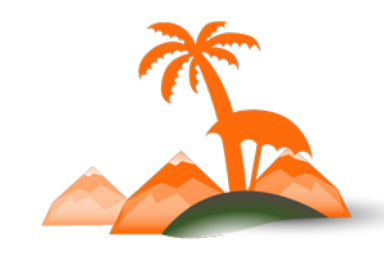

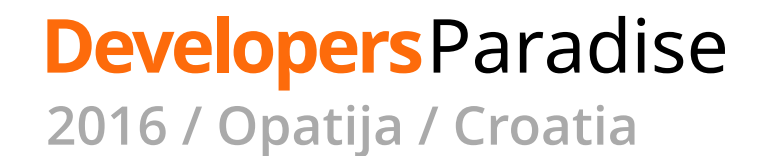

```
/**
* @Given the credit card has unlimited funds on payment gateway
 */
public function 
theCreditCardHasUnlimitedFundsOnPaymentGateway()
{
   $this->paymentGateway->cardHasUnlimitedCredit(
     $this->creditCard
   );
}
```
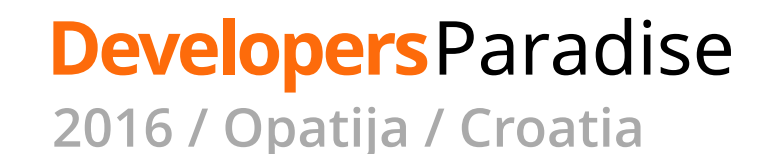

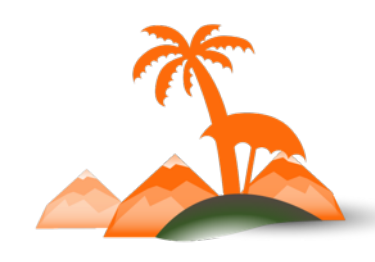

Scenario: Paying with a credit card Given the payment gateway has credit card payments enabled And I have credit card 4444333322221111 And the credit card has unlimited funds on payment gateway When I pay £42 using that credit card Then the payment should be accepted

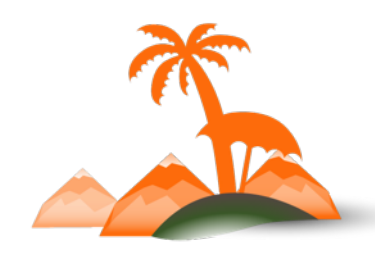

Scenario: Paying with a credit card Given the payment gateway has credit card payments enabled And I have credit card 4444333322221111 And the payment gateway has unlimited credit for that card When I pay £42 using that credit card Then the payment should be accepted

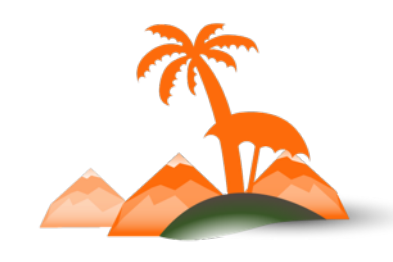

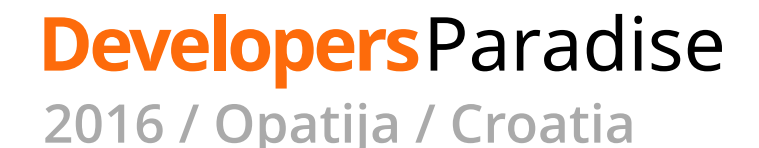

```
/**
 * @Given the payment gateway has unlimited credit for that card
 */
public function 
thePaymentGatewayHasUnlimitedCreditForThatCard()
{<br>}
   $this->paymentGateway->hasUnlimitedCreditFor(
     $this->creditCard
   );
}
```
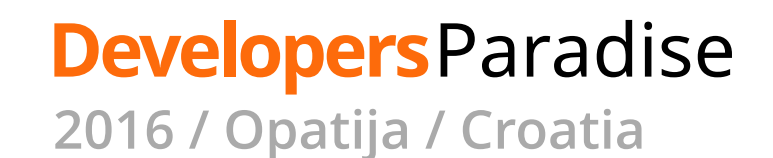

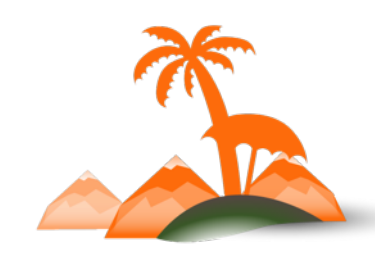

## Code closer to the **business language**

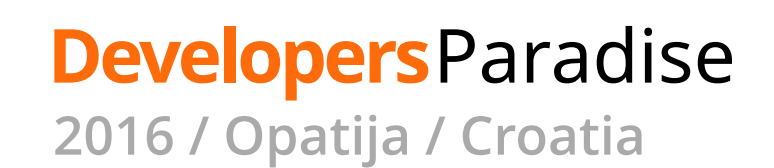

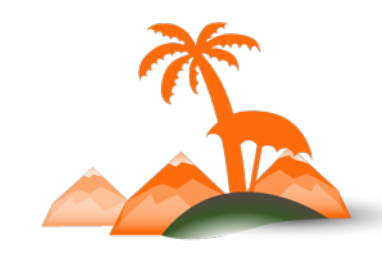

## **Code changes when business changes**

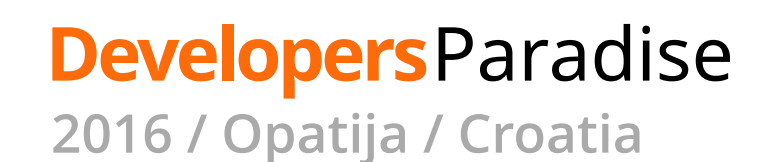

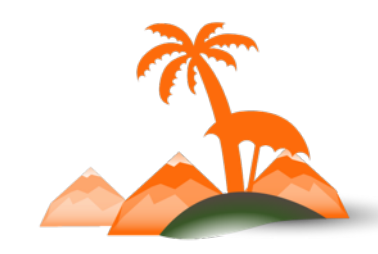

## **Emergent design**

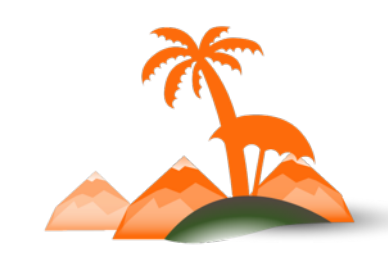

### **Decoupling**

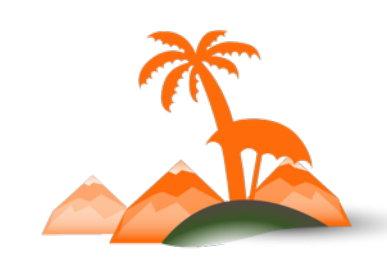

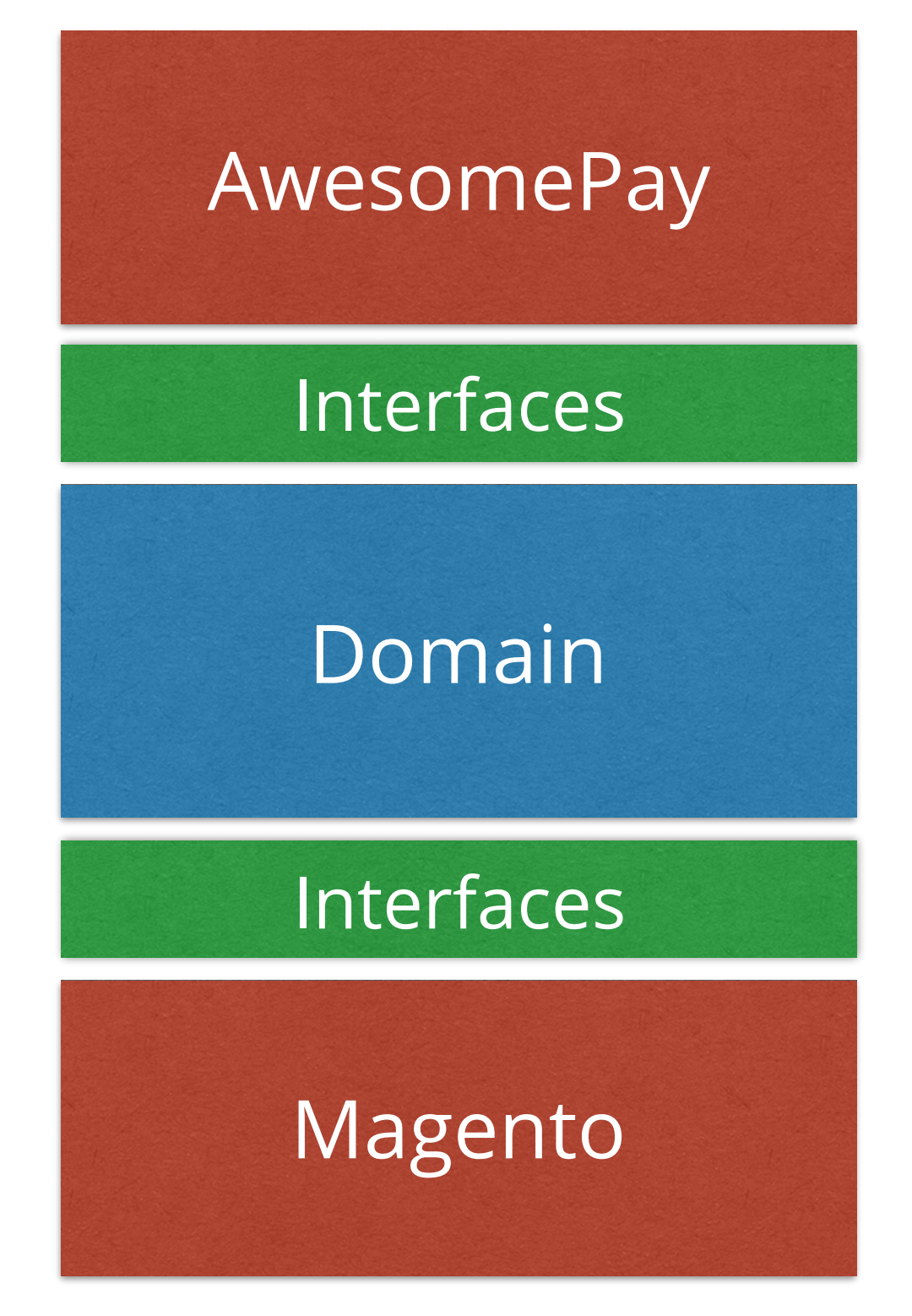

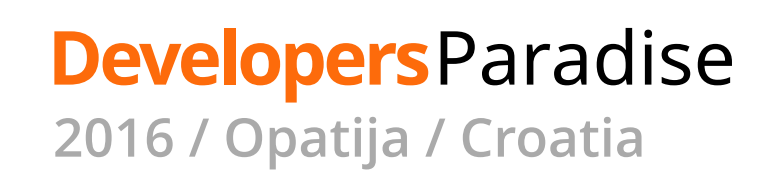

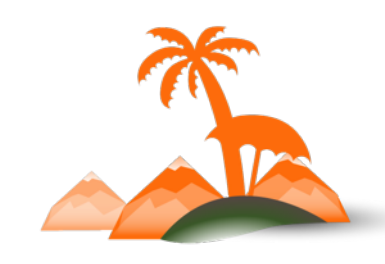

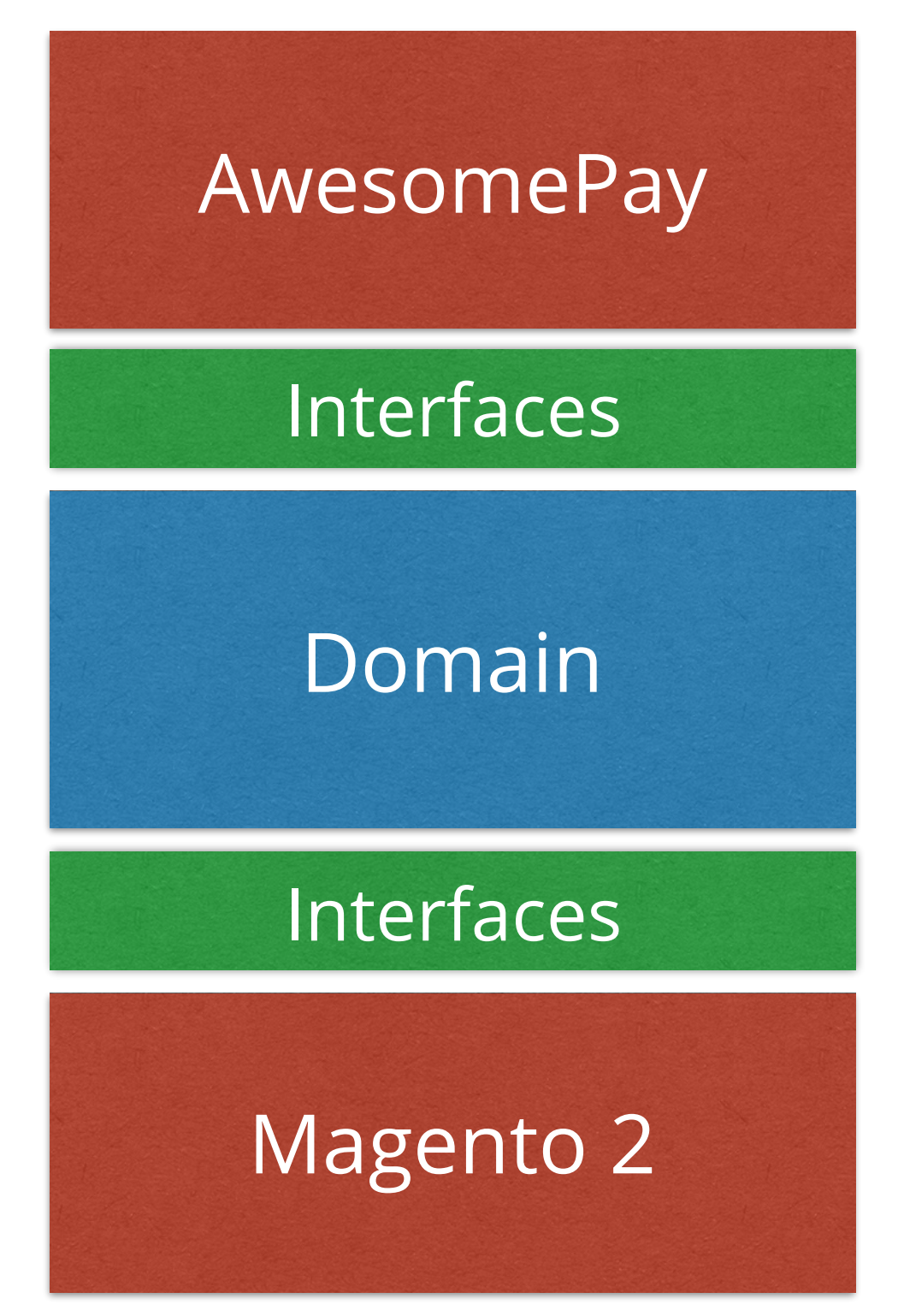

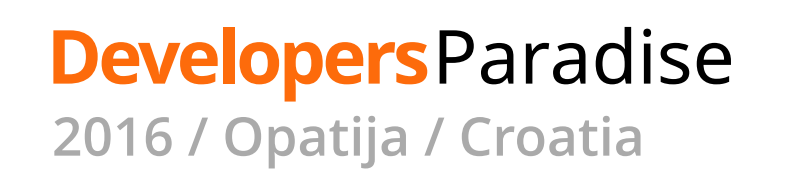

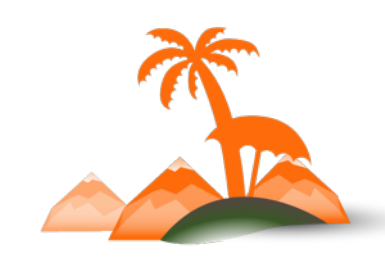

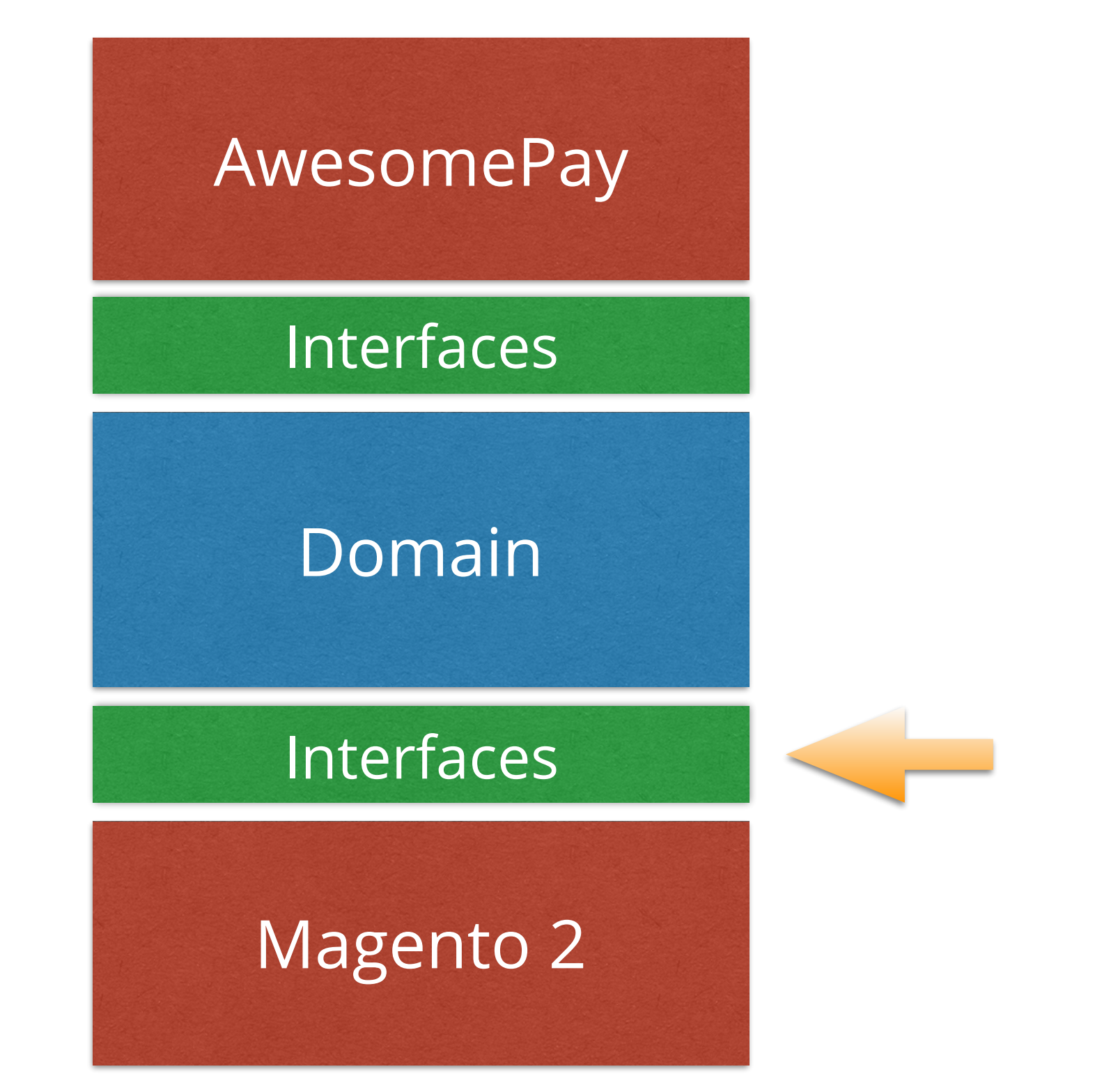

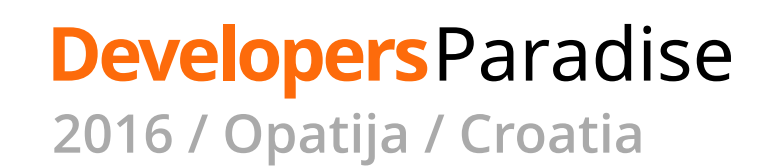

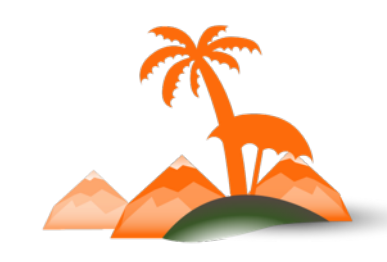

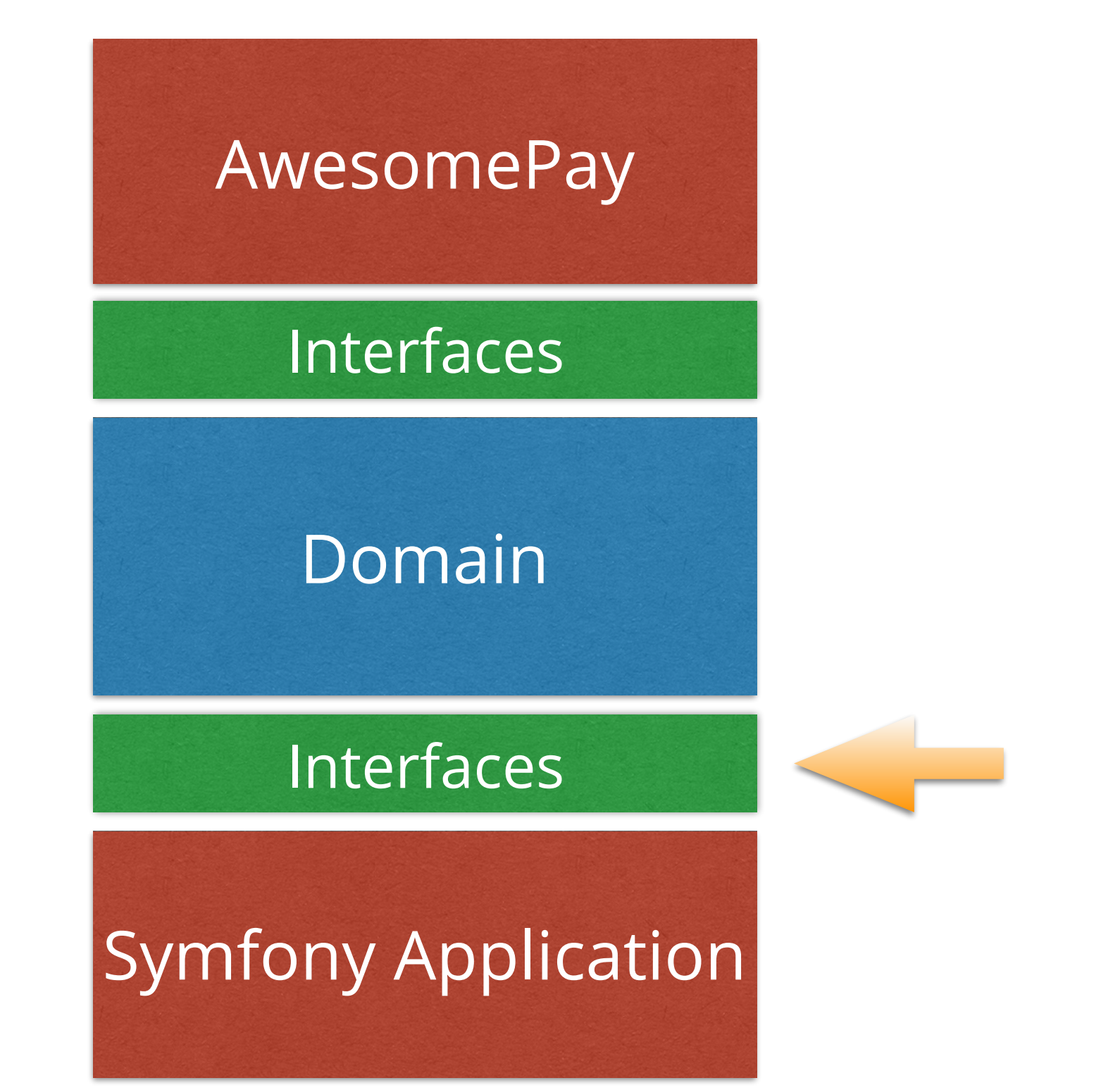

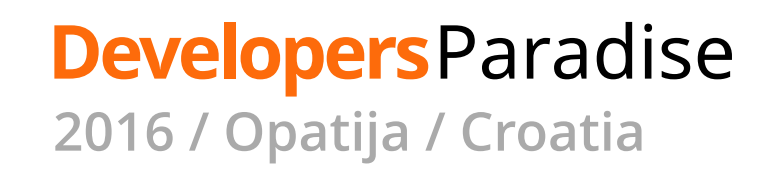

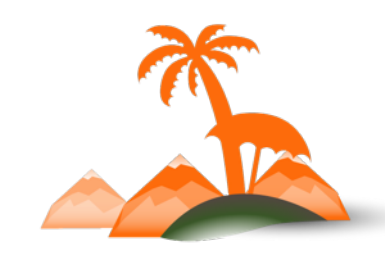

**Mitigates communication problems**

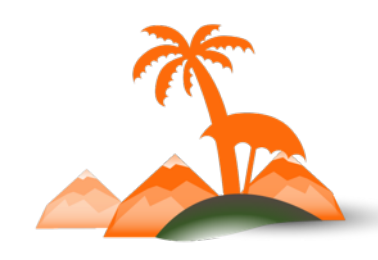

### **Easier development**

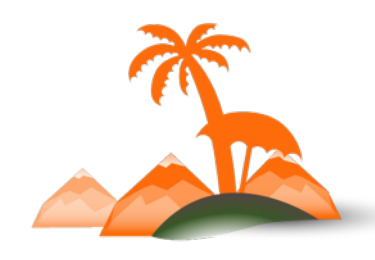

#### **Docs for free**

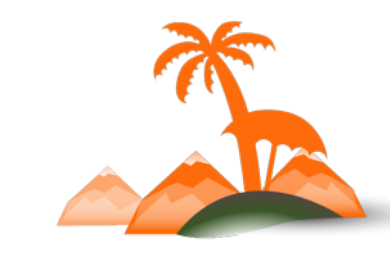

#### **Test for free**

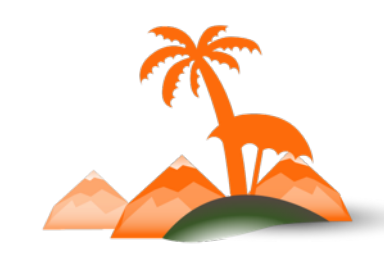

#### **Easier QA**

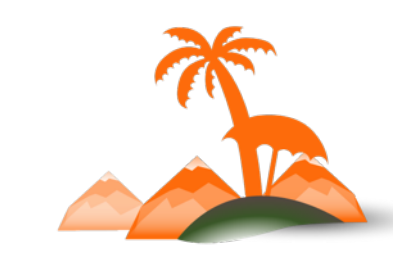

## **Respond to change**

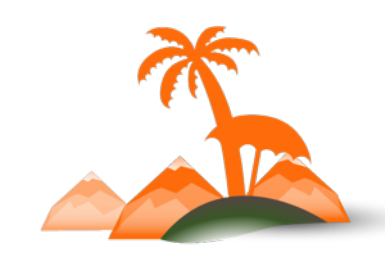

## **Speaking by experience**

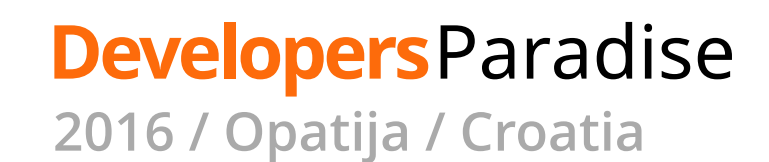

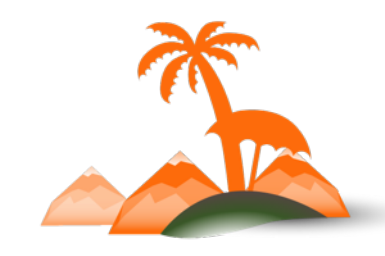

## **How about e2e tests?**

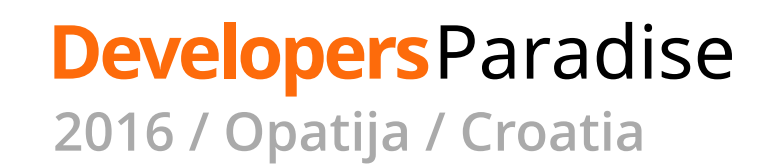

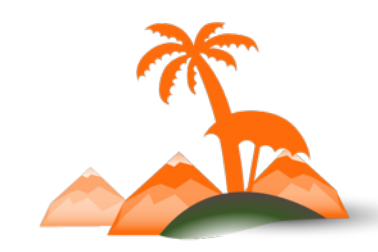

default: suites: domain: contexts: [DomainContext]

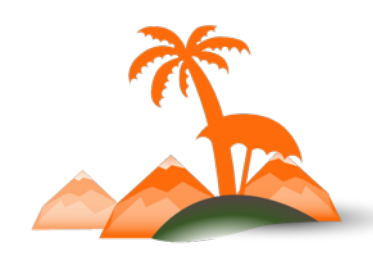

default: suites: domain: contexts: [DomainContext] web: contexts: [WebContext] filters: { tags: '@web' }

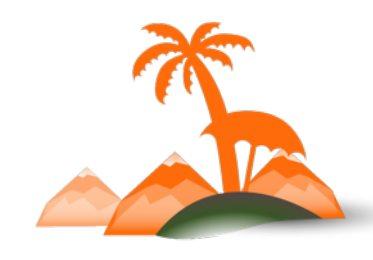

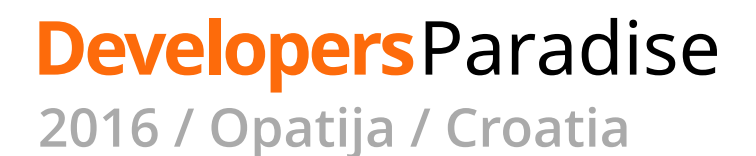

```
default:
  suites:
   domain:
    contexts: [DomainContext]
    filters: { tags: '~@ui' }
   web:
    contexts: [WebContext]
    filters: { tags: '@web' }
```
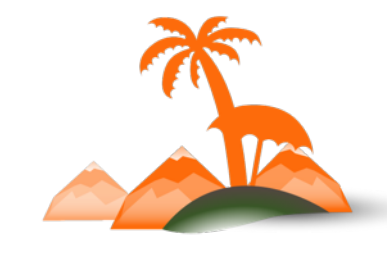

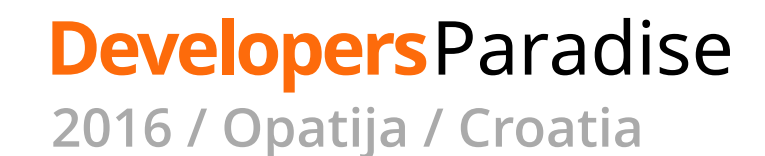

```
default:
  suites:
   domain:
    contexts: [DomainContext]
    filters: { tags: '~@ui' }
   web:
    contexts: [WebContext]
    filters: { tags: '@web' }
   mobile:
    contexts: [MobileContext]
    filters: { tags: '@mobile' }
```
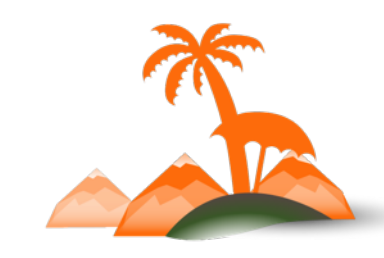

```
default:
  suites:
   domain:
     contexts: [DomainContext]
    filters: { tags: '~@ui' }
   web:
    contexts: [WebContext]
    filters: { tags: '@web' }
   mobile:
    contexts: [MobileContext]
    filters: { tags: '@mobile' }
   integration:
     contexts: [IntegrationContext]
    filters: { tags: '~@ui' }
```
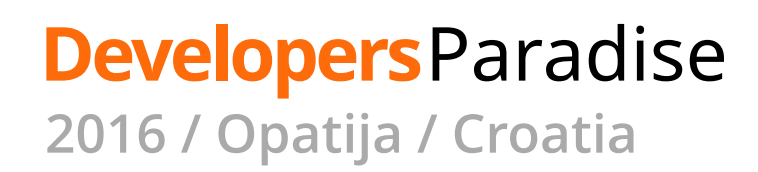

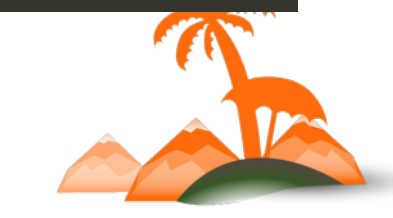

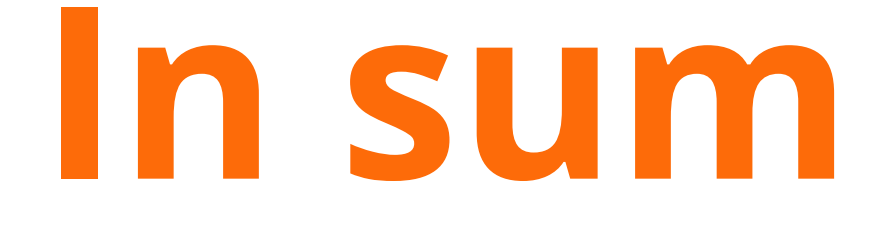

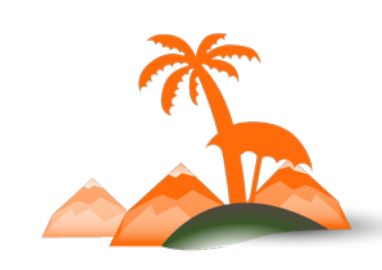

#### **Bounded domain**

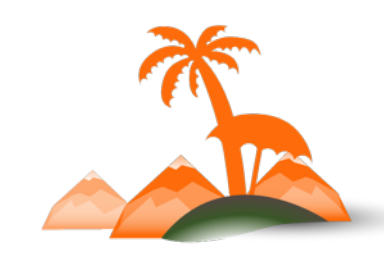

## **Decoupled parts of our application**

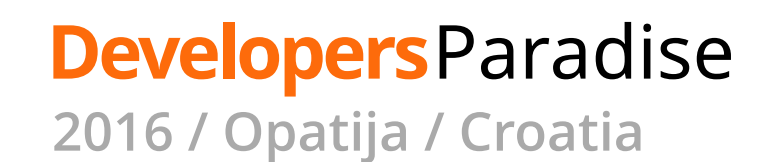

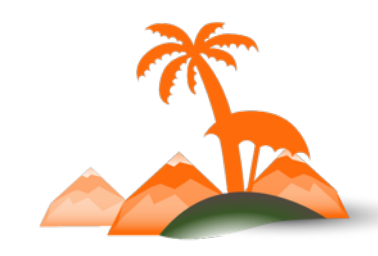

## **Decoupling from frameworks**

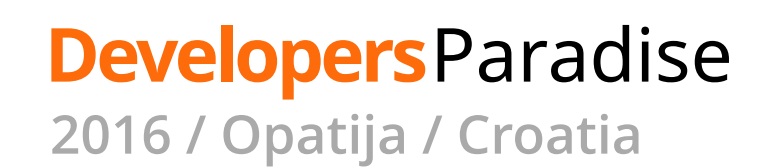

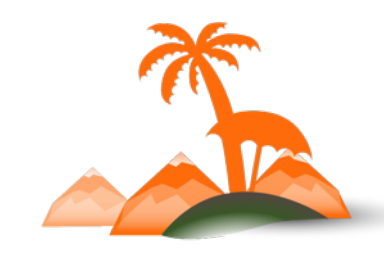

## **Better understanding of the business domain**

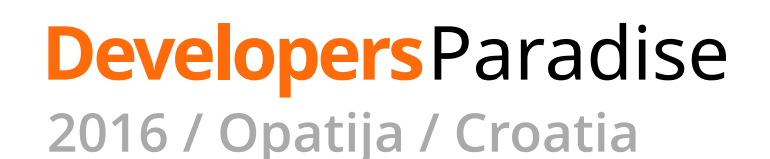

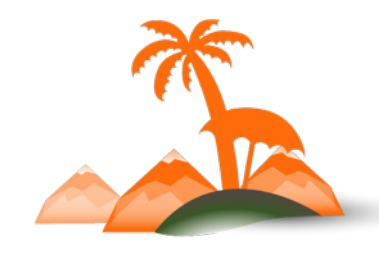

# **Reduction of communication**

**gaps**

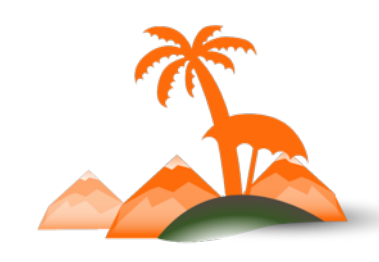

### **Easier development**

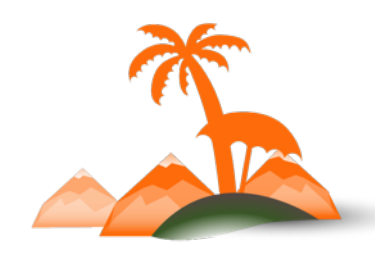

#### **Quicker CI builds**

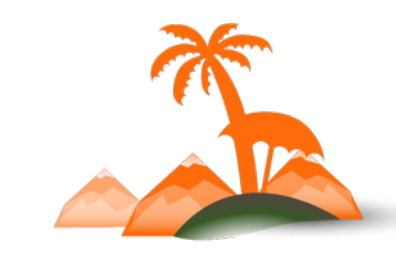

#### **Easier handover**

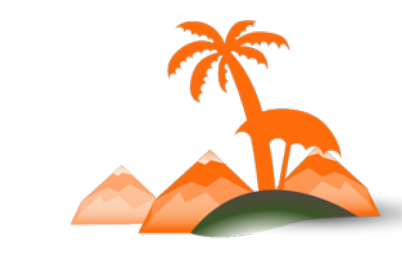

*"I saw those feature files written by you almost when everything was over. I could not believe myself how much better it would have been if I have had a chance to see them before starting the QA, as those where mostly the questions I was trying to get an answer for. Those features and scenarios were very well written and I could easily understand what the system was trying to achieve. It also gave me thoughts about more edge cases."* 

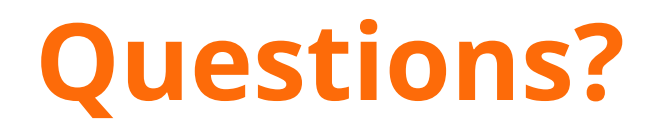

Related Links

http://stakeholderwhisperer.com/posts/2014/10/introducing-modelling-by-example Introducing Modelling by Example

Named Constructors in PHP http://verraes.net/2014/06/named-constructors-in-php/

Short Intro to BDD from Konstantin Kudryashov https://www.youtube.com/watch?v=njcHzGYv7nI

Social Twitter: @mpmlopes

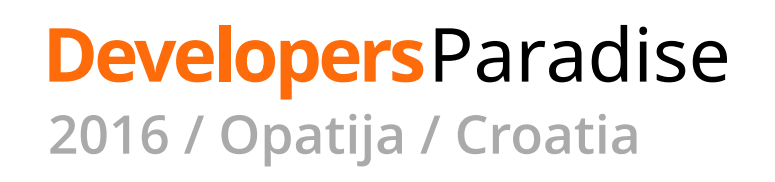

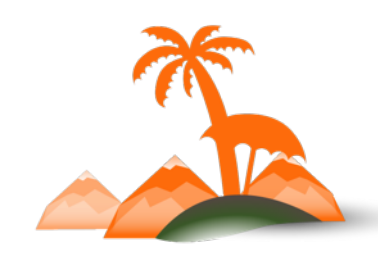

#### **Thank You!**

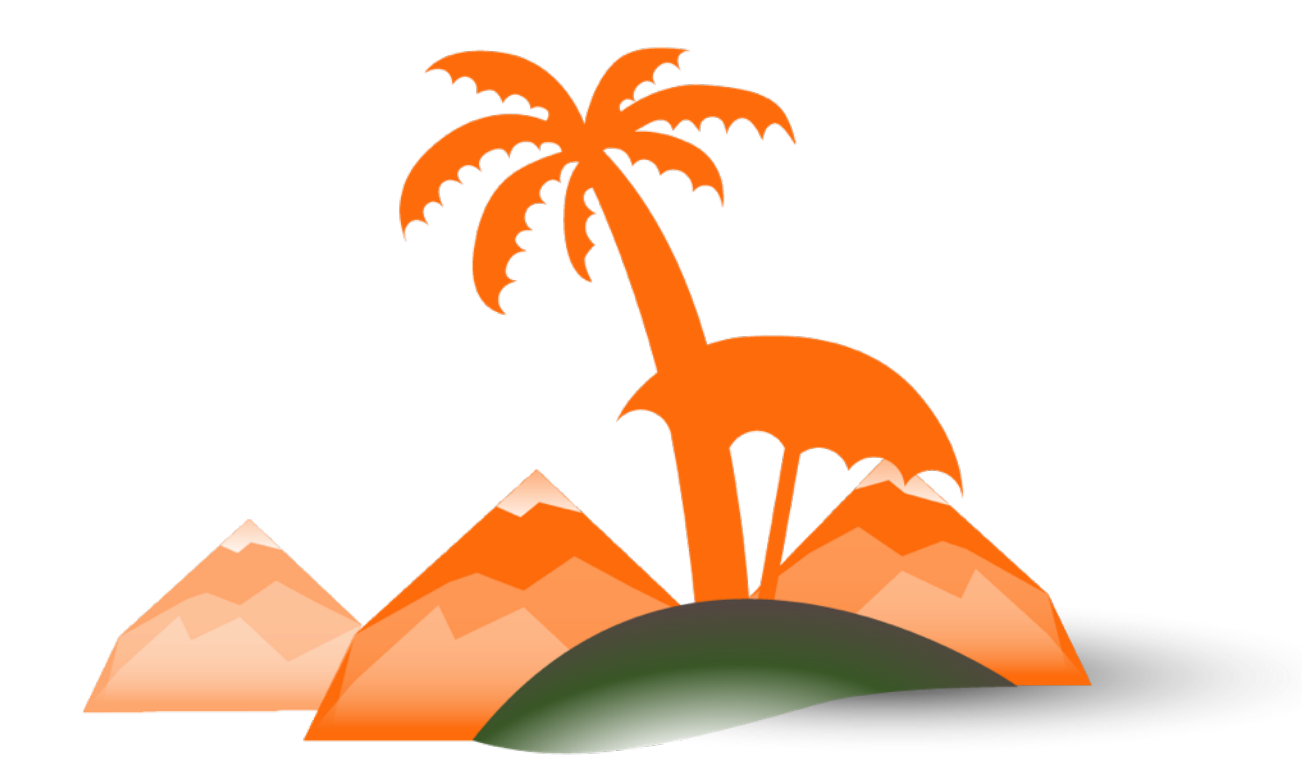

#### **Developers**Paradise

**2016 / Opatija / Croatia**